# LECTURE 26

# OBJECT-ORIENTED PROGRAMMING 2 OPERATOR OVERLOADING

MCS 260 Fall 2021 Emily Dumas

### REMINDERS

- Homework 9 available, due Tuesday at 10am
- Project 3 will be posted this evening
- Project 3 due 6pm central on Fri Nov 5

## **REVIEW**

#### Key concepts from Lecture 25

- class A type in Python that combines data (attributes) and behavior (methods).
- instance or object A value whose type is a certain class (e.g. "hello" is an instance of str)
- attribute A variable local to an object, accessed as objname.attrname.
- constructor The method named \_\_\_init\_\_\_ that is called when a new object is created. Often sets a bunch of attributes using self.attrname = ...

# GOALS FOR TODAY

Improve our Rectangle and Circle classes.

Introduce operator overloading.

# CIRCLES AND RECTANGLES

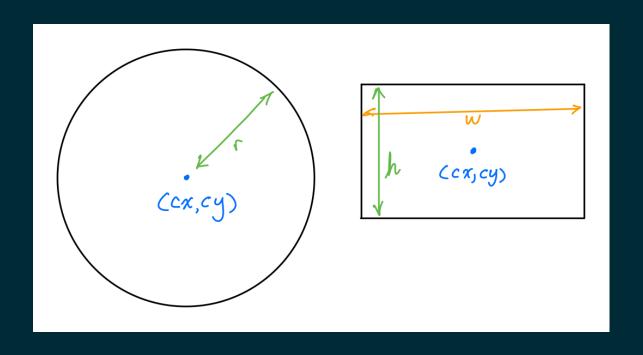

# DESIRED METHODS

#### For both object types:

- Uniform scale about center
- Translation by a vector

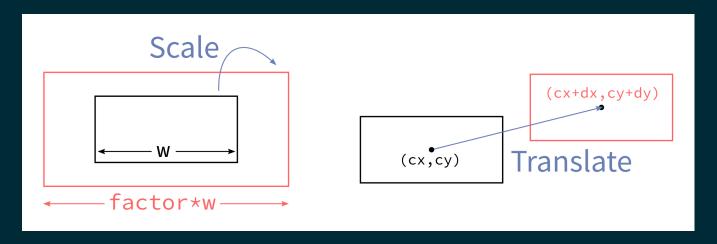

# \_\_STR\_

When Python needs to convert an object to a string, it calls the \_\_str\_\_(self) method, if it exists.

Define this and return a string that is a human-readable representation of what the object is.

# **EQUALITY**

How is A==B evaluated when A and B are objects?

By default, it checks whether the names refer to the same object in memory. This is often not what you want.

# **OVERLOADING**

Python allows us to specify our own behavior for operators like ==. This is called **operator overloading**.

If method A. eq exists, then A==B evaluates to the return value of A. eq (B).

# **ISINSTANCE**

The built-in function isinstance (obj, cls) returns a bool indicating whether obj is an instance of the class cls, e.g. isinstance (7, int)

Using it sparingly. Remember, Python recommends EAFP rather that LBYL in most cases.

EAFP = Easier to Ask Forgiveness than Permission

LBYL = Look Before You Leap

Many operators can be overloaded, including:

| Expression | Special method |
|------------|----------------|
| A+B        | Aadd(B)        |
| A-B        | Asub(B)        |
| A*B        | Amul(B)        |
| A/B        | Atruediv(B)    |
|            | Apow(B)        |

List of many more in the Python documentation.

# OVERLOADING BUILT-IN FUNCTIONS ETC.

| Expression | Actually calls |
|------------|----------------|
| len(A)     | Alen()         |
| bool(A)    | Abool()        |
| A[k]       | Agetitem(k)    |
| A[k]=v     | Asetitem(k,v)  |

#### REFERENCES

- In Downey:
  - Chapter 17 discusses classes, objects, and methods
- Object-oriented programming is discussed in general terms in Section 6.5 of Brookshear & Brylow.

#### **REVISION HISTORY**

• 2021-10-21 Initial publication

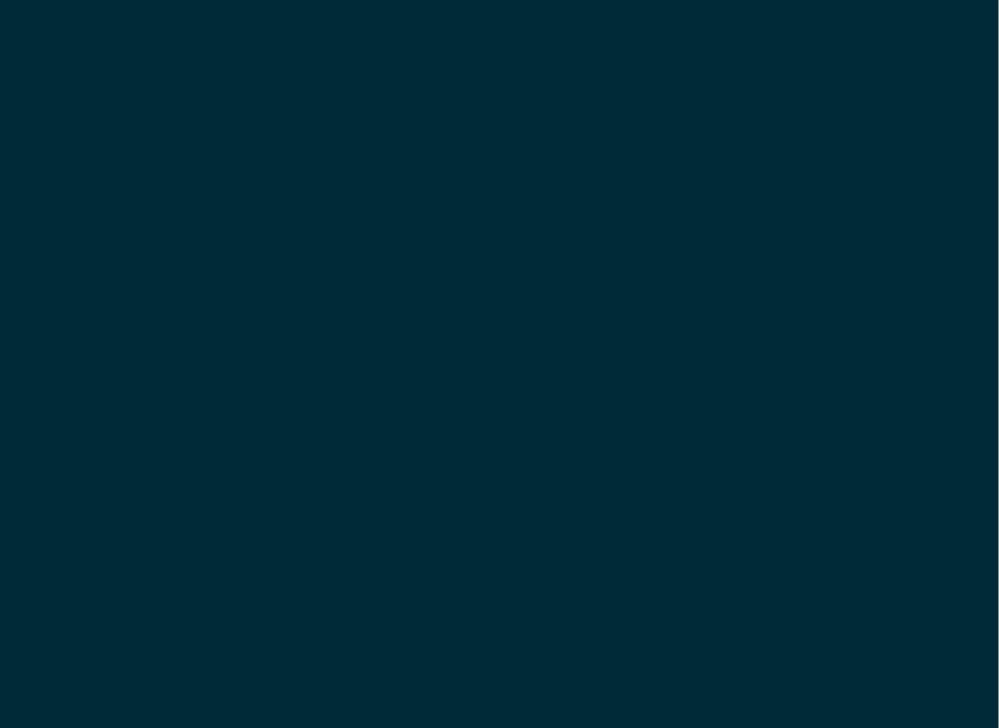